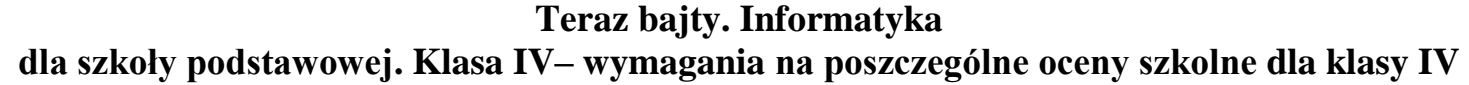

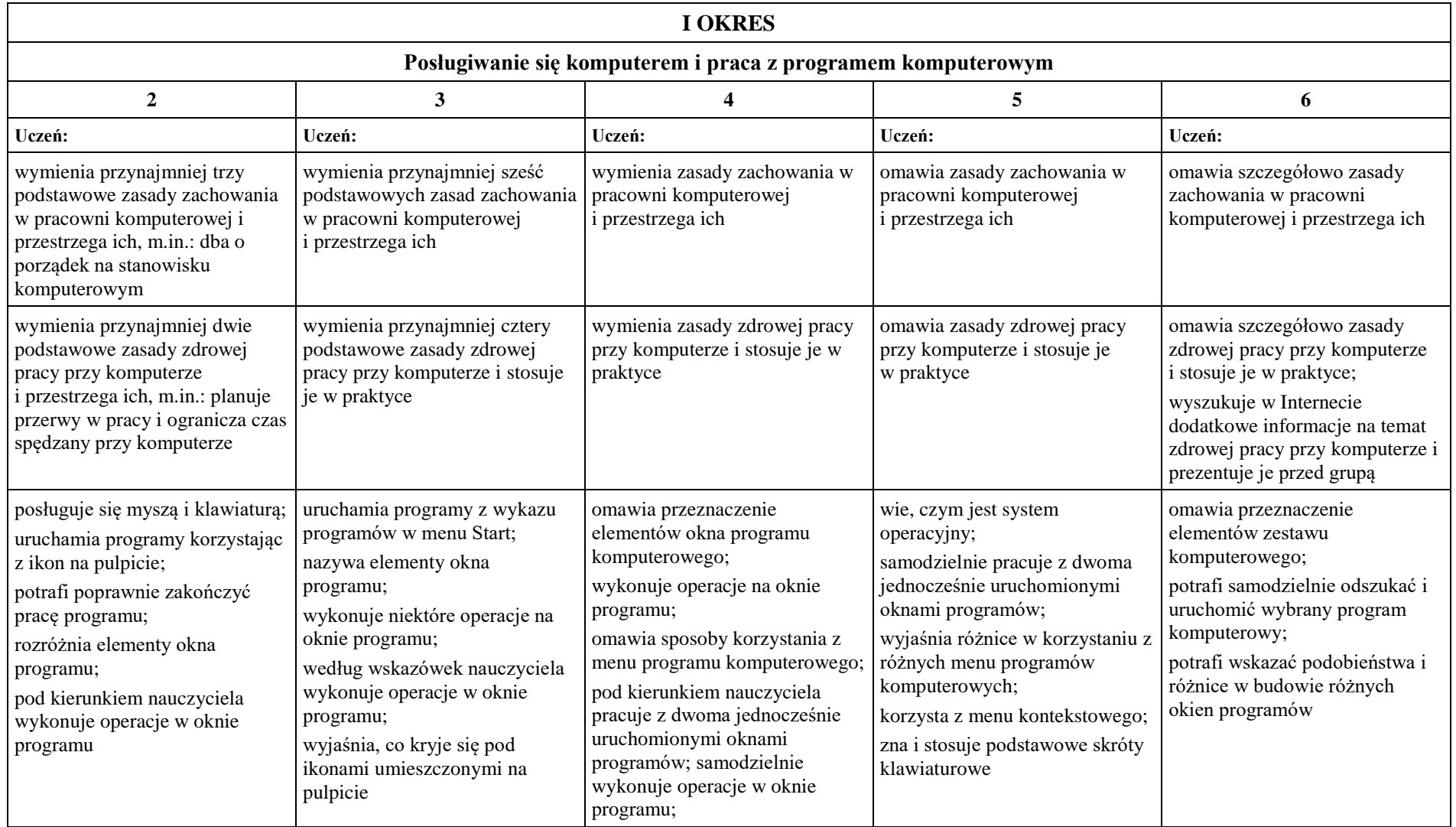

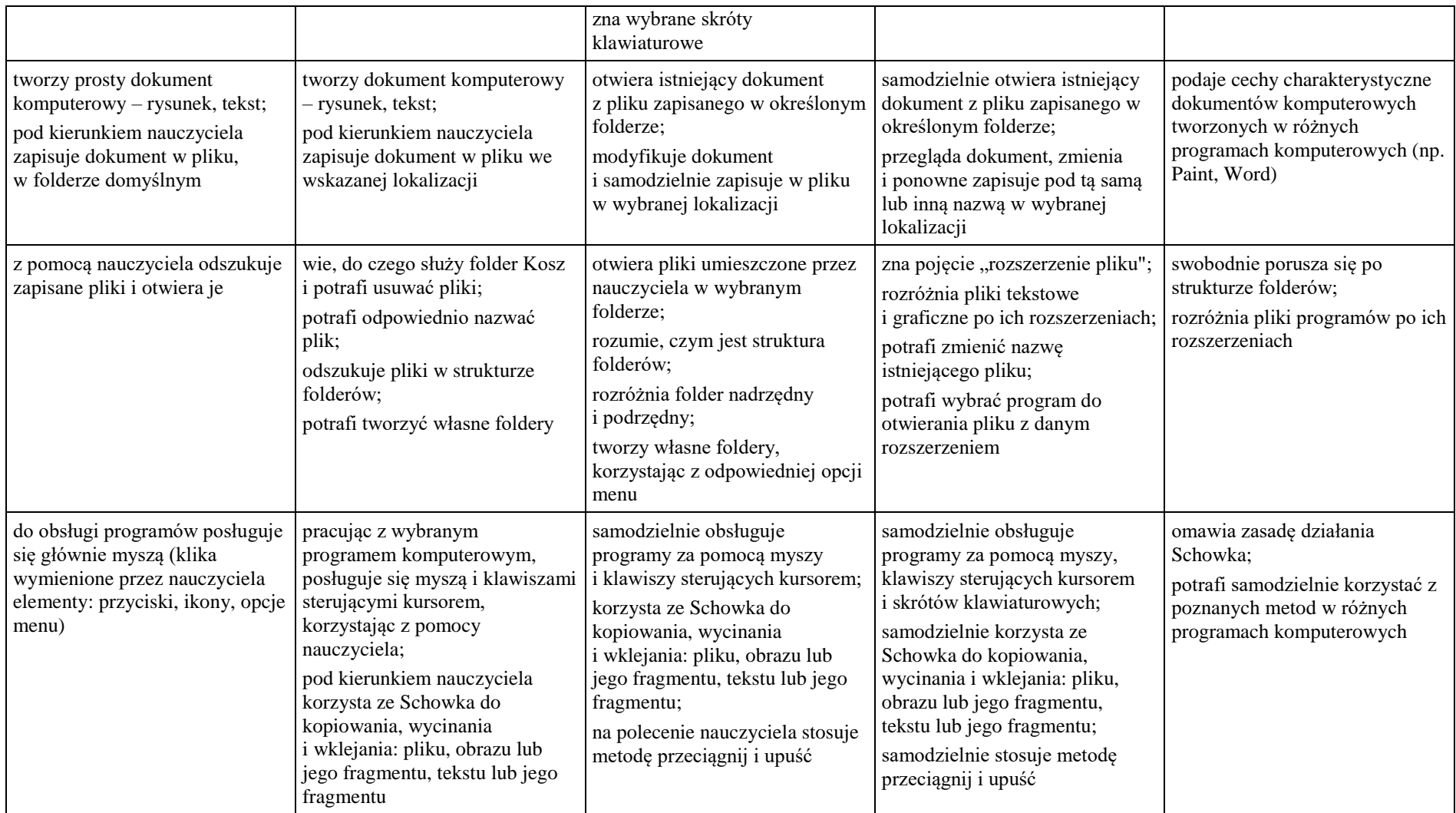

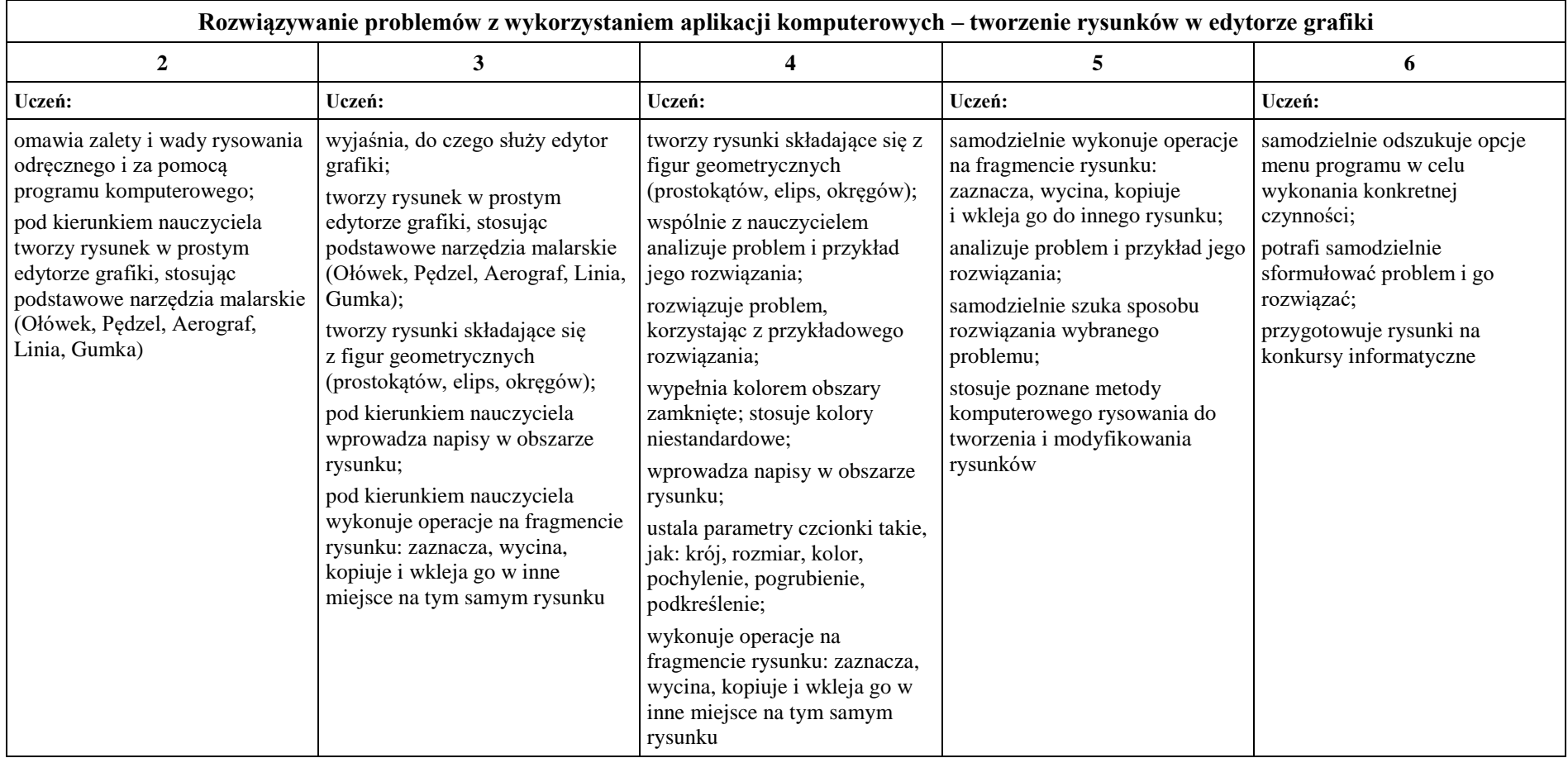

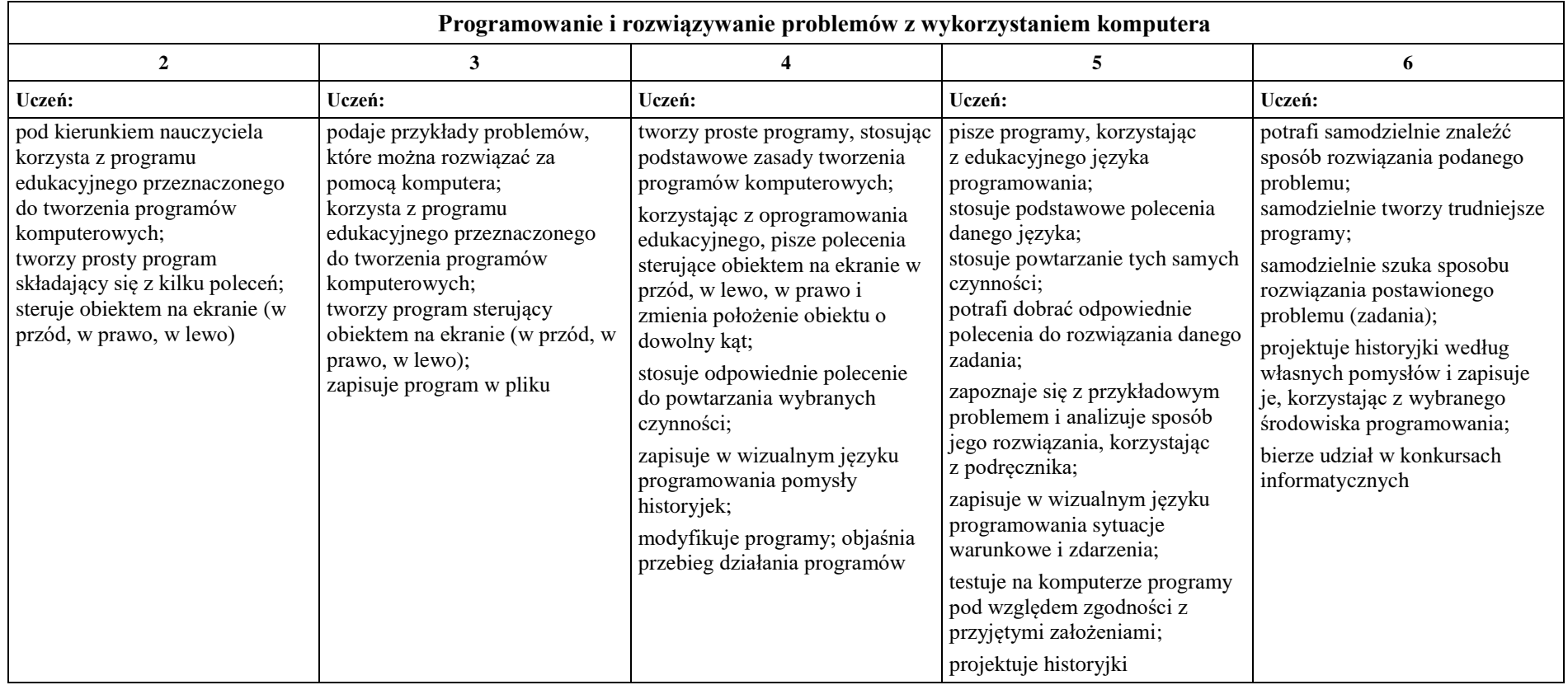

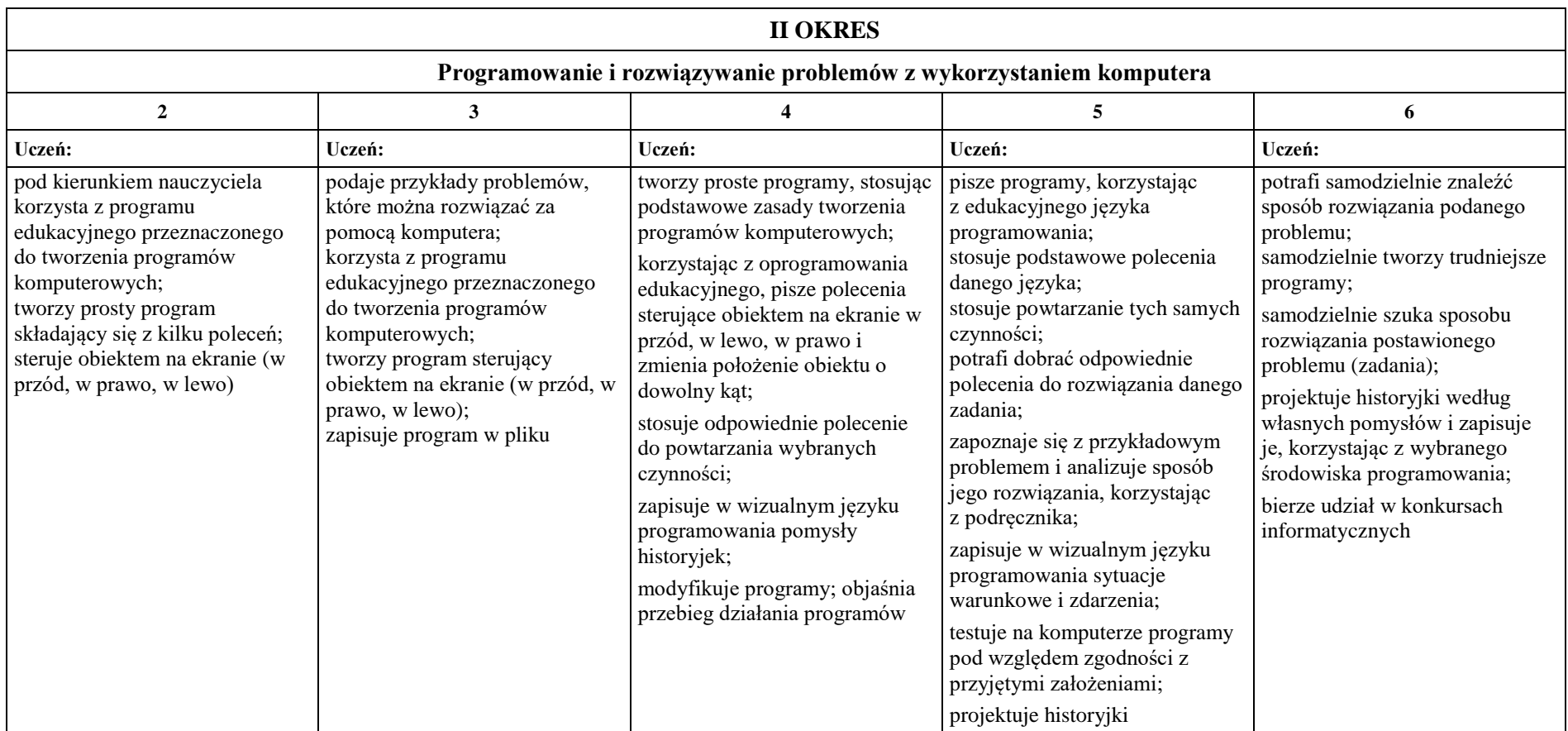

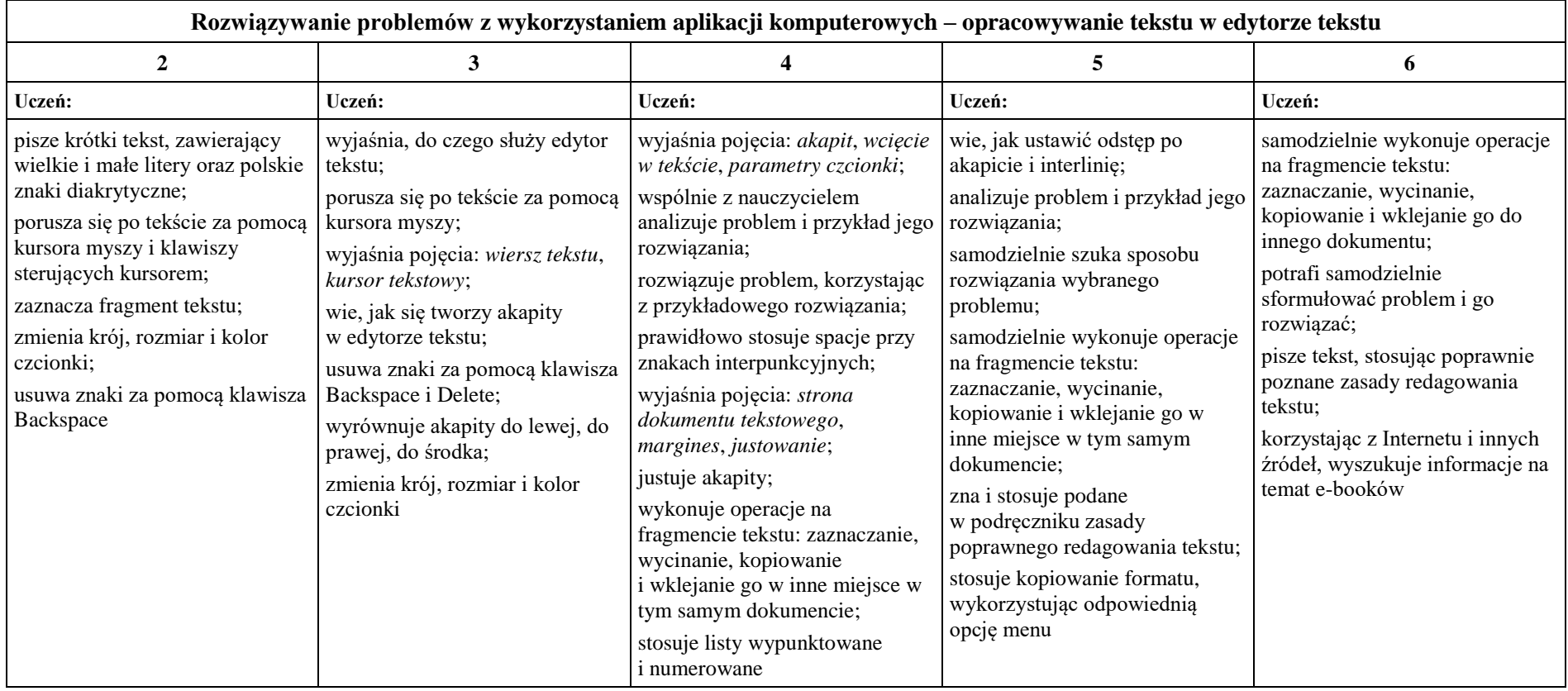

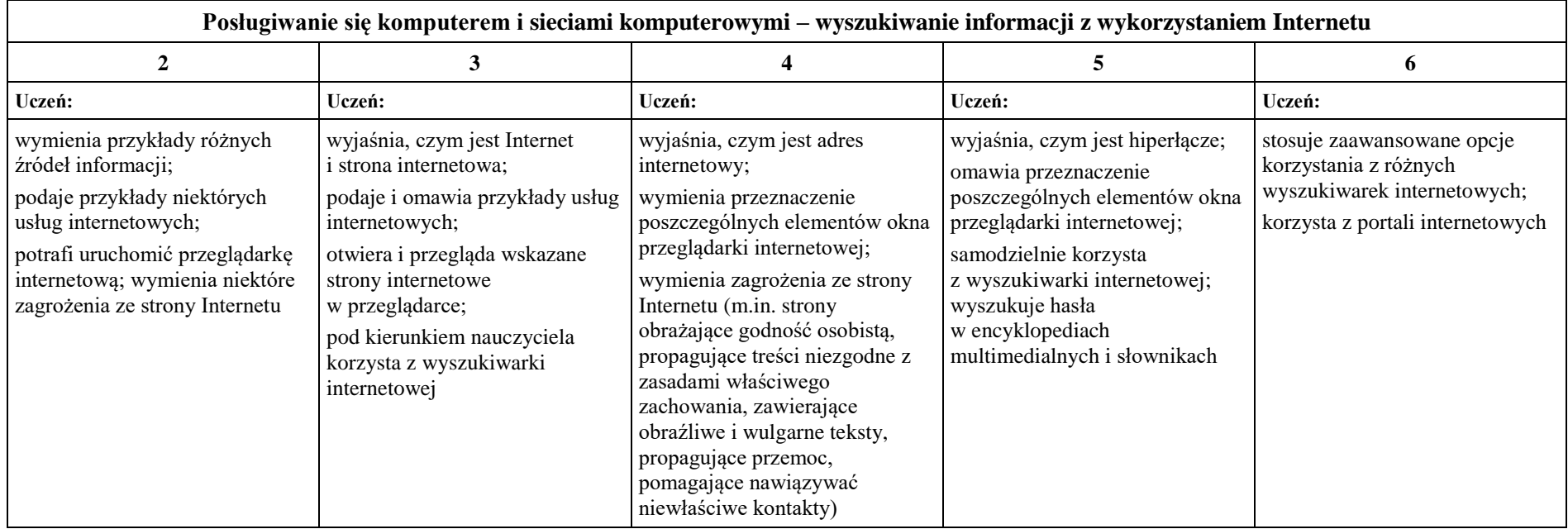

Podpis nauczyciela prowadzącego zajęcia Krzysztof Święs